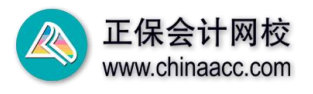

# 资产评估相关知识-财务管理知识 公式汇总

#### 第一章 财务管理基础

1.单期收益率(指资产持有期间的收益率)和年资产收益率

利息(股息)收益率 资本利得收益率 期初资产价值(或价格) 利息(股息)收益 + 资本利得 期初资产价值(或价格) 单期资产收益率 = 资产价值(价格)的增值 = 利息(股息)收益 + 资本利得<br>单期资产收益率 = <del>[then with All All All All All</del> = <del>] = [then with All All All All All</del>

年资产收益率=[资产价值(价格)的增值]/[期初资产价值(或价格)×资产持有年限] 2.预期收益率

 $\overline{E}(R) = \sum P_i R_i$ 

式中, E(R) 为预期收益率; Pi 表示情况 i 可能出现的概率; Ri 表示情况 i 出现时的收 益率。

3.必要收益率

必要收益率=无风险收益率+风险收益率

=纯粹利率(资金的时间价值)+通货膨胀补偿率+风险收益率

4.期望值

期望值可以按预期收益率的计算方法计算,常用计算公式如下:

$$
\overline{E} = \sum_{i=1}^{n} X_i P_i
$$

5.方差

$$
\sigma^2 = \sum_{i=1}^n (X_i - \overline{B})^2 P_i
$$

式中,σ<sup>2</sup>代表方差,Pi代表第 i 种结果发生的概率。

6.标准离差

$$
\sigma = \sqrt{\sum_{i=1}^{n} (X_i - \overline{B})^2 P_i}
$$

7.标准离差率

$$
V = \frac{\sigma}{E} \times 100\%
$$

8.两项证券资产组合的收益率的方差

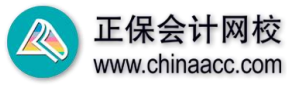

σ<sup>2</sup> $p = W_1^2$  σ<sub>1</sub><sup>2</sup> + W<sub>2</sub><sup>2</sup> σ<sub>2</sub><sup>2</sup> + 2W<sub>1</sub>W<sub>2</sub>  $ρ$ <sub>12</sub> σ<sub>1</sub> σ<sub>2</sub>

式中,σp 表示证券资产组合的标准差,它衡量的是组合的风险;

σ1和σ2分别表示组合中两项资产的标准差;

W,和 W,分别表示组合中两项资产分别所占的价值比例;

ρ12反映两项资产收益率的相关程度,即两项资产收益率之间的相对运动状态,被称为相 关系数。相关系数介于区间[-1, 1]内。

9. 系统性风险系数或β系数的定义式

$$
\beta_{i} = \frac{\text{COV} \ \left( R_{i}, R_{m} \right)}{\sigma_{m}^{2}} = \frac{\rho_{i, m} \sigma_{i} \sigma_{m}}{\sigma_{m}^{2}} = \rho_{i, m} \frac{\sigma_{i}}{\sigma_{m}}
$$

式中, ρ i, m 表示第 i 项资产的收益率与市场组合收益率的相关系数; σ. 是该项资产收益 率的标准差,反映该资产的风险大小; σμ是市场组合收益率的标准差,反映市场组合的风险。

10.证券资产组合的系统性风险系数

证券资产组合的β系数是所有单项资产β系数的加权平均数,权数为各种资产在证券资产 组合中所占的价值比例。计算公式为:

 $\beta_{\rm p} = \sum W_i \beta_i$ 

式中, β<sub>。</sub>是证券资产组合的风险系数; W<sub>i</sub> 为第 i 项资产在组合中所占的价值比重; β<sub>i</sub> 表 示第 i 项资产的β系数。

11.资本资产定价模型

必要报酬率=无风险收益率+风险收益率=R $_f$ +β×(Rm-R $_f$ )

无风险收益率 R<sub>G</sub>: 通常以短期国债的利率近似代替。

平均股票(即市场组合)的必要报酬率 Rm: 投资者承担平均系统风险(β=1)时的必要 报酬率。

市场风险溢酬(Rm-Rf)

含义:平均股票(即市场组合)的系统风险补偿率,或者说是投资者承担了平均系统风险 (β=1)时要求获得的风险补偿率,亦称市场风险溢价。

市场风险溢酬(Rm-Rf)反映投资者对平均系统风险的厌恶程度,对系统风险的厌恶感越 强, 市场风险溢酬(Rm-Rf)越大。

某证券的系统风险补偿率=β×(Rm-Rf)

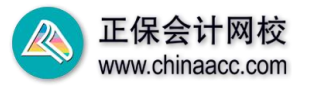

某证券所承担的系统风险水平是平均股票(即市场组合)的β倍,则该证券所应获得的系 统风险补偿率也应该是市场风险溢酬的β倍

12.证券资产组合的必要收益率(R)

证券资产组合的必要收益率(R)也可以通过证券市场线来描述:

 $R=R_f+\beta_K\times (R_m-R_f)$ 

此公式与前面的资产资本定价模型公式非常相似,它们的右侧唯一不同的是β系数的主 体。公式(资本资产定价模型)中的β系数是单项资产或个别公司的β系数,而这里的βp 则 是证券资产组合的系数。

# 第二章 财务分析

1.偿债能力分析

(1)短期偿债能力分析

①营运资金=流动资产-流动负债

②流动比率=流动资产/流动负债

③速动比率=(流动资产-存货)/流动负债

(2)长期偿债能力分析

①利用资产负债表分析的指标

资产负债率=负债总额/资产总额×100%

产权比率=负债总额/股东权益总额×100%

权益乘数=资产总额/股东权益总额=1/(1-资产负债率)

有形净值债务率=负债总额/(股东权益-无形资产净值)×100%

②利用利润表分析的指标

利息保障倍数=息税前利润/利息费用=(净利润+利息费用+所得税费用)/利息费用

公式中分母的"利息费用"是指本期发生的全部应付利息,不仅包括财务费用中的利息费 用,还包括计入固定资产成本的资本化利息;分子的"利息费用"则仅指财务费用中的利息费 用。

2.获利能力分析

(1)以收入为基础的获利能力分析

①销售毛利率=销售毛利/营业收入×100%

其中,销售毛利=营业收入-营业成本

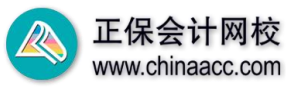

②销售净利率=净利润/营业收入×100%

- (2)以资产为基础的获利能力分析
- ①总资产收益率=净利润/平均资产总额×100%
- 其中,平均资产总额=(期初总资产+期末总资产)/2
- 总资产收益率=(净利润/销售收入)×(销售收入/平均资产总额)

=销售净利率×总资产周转率

②流动资产收益率=净利润/平均流动资产总额×100%

其中,平均流动资产总额=(期初流动资产+期末流动资产)/2

③固定资产收益率=净利润/平均固定资产原值×100%

其中,平均固定资产原值=(期初固定资产原值+期末固定资产原值)/2

(3)股东投资报酬分析

①净资产收益率=净利润/净资产×100%

与总资产收益率一样,净资产收益率同样可以被分解为销售净利率、总资产周转率和权益 乘数三项指标。用公式表示:

总资产收益率 权益乘数  $\mathbf{J}$  , the contract of the contract of  $\mathbf{J}$  $1 - \underbrace{\mathfrak{F}}\xspace \widetilde{\mathfrak{F}}\xspace \stackrel{\rightharpoonup}{\mathfrak{H}}\xspace \stackrel{\rightharpoonup}{\mathfrak{F}}\xspace \stackrel{\rightharpoonup}{\mathfrak{H}}\xspace \stackrel{\rightharpoonup}{\mathfrak{H}}\xspace \stackrel{\rightharpoonup}{\mathfrak{H}}\xspace \stackrel{\rightharpoonup}{\mathfrak{H}}\xspace \stackrel{\rightharpoonup}{\mathfrak{H}}\xspace \stackrel{\rightharpoonup}{\mathfrak{H}}\xspace \stackrel{\rightharpoonup}{\mathfrak{H}}\xspace \stackrel{\rightharpoonup}{$ 销售净利率 ×总资产周转率 ×[——1\_\_\_\_\_\_\_\_] 净资产 しょうしょう しゅうしょう しゅうしょく しゅうしょく 资产总额 しょうしょう しょうしょう しゅうしょく しゅうしょく しゅうしょく 资产总额 营业收入 资产总额 いっこうしょう しゅうしゅう しゅうしゅう かいしゅう かいしゅう 营业收入 净利润 净资产 医心包 医心包 医心包 医心包 医心包 医心包 医心包的 医心包的 资产总额 资产总额 净利润 净资产 インタン しょうしょう しゅうしょく しゅうしょく かいしんしゅう あいしゅう しゅうしゅう 净利润 净资产收益率  $=\frac{11771717}{111114}$   $X \frac{H H H/R}{W H R}$   $X \frac{W}{W}$   $Y \frac{W}{W}$  $=\frac{1171114}{2} = \frac{247}{2} = \frac{1248}{2}$ 

②每股收益=(净利润-优先股股利)/流通在外的普通股加权平均数

发行在外普通股加权平均数=期初发行在外普通股股数+当期新发行普通股股数×已发 行时间/报告期时间-当期回购普通股股数×已回购时间/报告期时间

③市盈率=普通股每股市价/普通股每股收益

3.营运能力分析

(1)总资产周转率=营业收入/总资产平均余额

其中, 总资产平均余额=(年初资产总额+年末资产总额)/2

用时间表示的总资产周转率即为周转天数,其计算公式为:

总资产周转天数=计算期天数/总资产周转率=360/总资产周转率

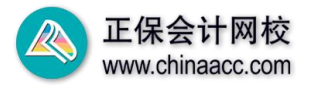

(2)流动资产周转率=营业收入/流动资产平均余额

其中,流动资产平均余额=(年初流动资产余额+年末流动资产余额)/2 用时间表示的流动资产周转率即为流动资产周转天数,其计算公式为: 流动资产周转天数=计算期天数/流动资产周转率=360/流动资产周转率

(3)应收账款周转率=营业收入/应收账款平均余额 应收账款周转天数=计算期天数/应收账款周转率=360/应收账款周转率

(4)存货周转率=营业成本/存货平均余额

存货周转天数=计算期天数/存货周转率=360/存货周转率

原材料周转率是反映企业原材料使用效率的指标,其计算公式为:

原材料周转率=耗用原材料成本/原材料平均余额

在产品周转率是反映企业在产品利用效率的指标,其计算公式为:

在产品周转率=制造成本/在产品平均余额

(5)固定资产周转率=营业收入/固定资产平均余额

固定资产周转天数=计算期天数/固定资产周转率=360/固定资产周转率

#### 第三章 预测与预算

1.总成本模型

总成本=固定成本总额+变动成本总额=固定成本总额+单位变动成本×业务量

还可以表达为计算公式: v = a+bx

式中, a 为固定成本部分: b 为单位变动成本。

2.高低点法

它是以过去某一会计期间的总成本和业务量资料为依据,从中选取业务量最高点和业务量 最低点,将总成本进行分解,得出成本性态的模型。其计算公式为:

最高点业务量 -最低点业务量 最高点业务量成本 -最低点业务量成本 单位变动成本

固定成本总额=最高点业务量成本-单位变动成本×最高点业务量

或 医二氯化物 医心脏 医心脏 医心脏 医心脏 医心脏 医心脏

固定成本总额=最低点业务量成本-单位变动成本×最低点业务量

3.回归分析法

在回归分析法下,a 和 b 可用回归直线方程求出,计算公式如下:

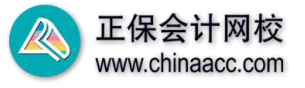

$$
a = \frac{\sum y - b \sum x}{n}
$$

$$
b = \frac{n \sum xy - \sum x \sum y}{n \sum x^{2} - (\sum x)^{2}}
$$

4.本量利分析的基本模型

- 利润=(单价-单位变动成本)×销售量-固定成本
- =销售量×单价-销售量×单位变动成本-固定成本

还可以表达为 P=V×(SP-VC) -FC

- 其中, P 为利润; VC 为单位变动成本; FC 为固定成本; SP 为单价; V 为销量。
- 5.贡献毛益及相关指标的计算
- 贡献毛益总额=销售收入-变动成本总额
- =单位贡献毛益×销量
- =销售收入×贡献毛益率
- 单位贡献毛益=单价-单位变动成本=单价×贡献毛益率
- 贡献毛益率=贡献毛益/销售收入=单位贡献毛益/单价
- 另外,贡献毛益率还可以根据变动成本率来计算:
- 变动成本率=变动成本/销售收入
- 贡献毛益率=1-变动成本率
- 6.保本点
- 保本点销售量=固定成本/(单价-单位变动成本)
- 保本点销售额=单价×保本点销售量
- =固定成本/贡献毛益率
- 7.保本点作业率
- 保本点作业率=保本点销售量/正常销售量×100%
- 8.安全边际
- 安全边际量=现有销售量或预计销售量-保本点销售量
- 安全边际额=现有销售额或预计销售额-保本点销售额
- 安全边际率=安全边际量/现有销售量或预计销售量×100% すいしゃ きんじょう しんじょう しんしゅう しんしゅう しんしゅう しゅうしゅう しゅうしゅう しゅうしゅう

安全边际率=安全边际额/现有销售额或预计销售额×100%

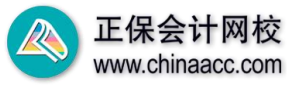

利润=安全边际销售数量×单位产品贡献毛益

- =安全边际销售数量×销售单价×(单位产品贡献毛益/销售单价)×100%
- =安全边际销售收入×贡献毛益率
- 将上式两边均除以产品销售收入,则有:
- 销售利润率=安全边际率×贡献毛益率

9.保利分析

- (1)税前目标利润的模型
- 目标利润的销售量=(目标利润+固定成本)/单位产品贡献毛益

目标利润的销售额=(目标利润+固定成本)/贡献毛益率

- (2)税后目标利润的模型
- 税后利润=税前利润×(1-所得税税率)
- 税前利润=税后利润/(1 一所得税税率)
- 则: 2008年10月11日 11月20日 12月20日 12月20日 12月20日 12月20日 12月20日 12月20日 12月20日 12月20日 12月20日 12月20日 12月20日 12月20日 12月20日 12月20日 12月20日 12月20日 12月20日 12月20日 12月20日 12月20日 12月20日 12月20日 12月20日 12月20日 12月20日 12月20日 12月20日 12月20日 12月2

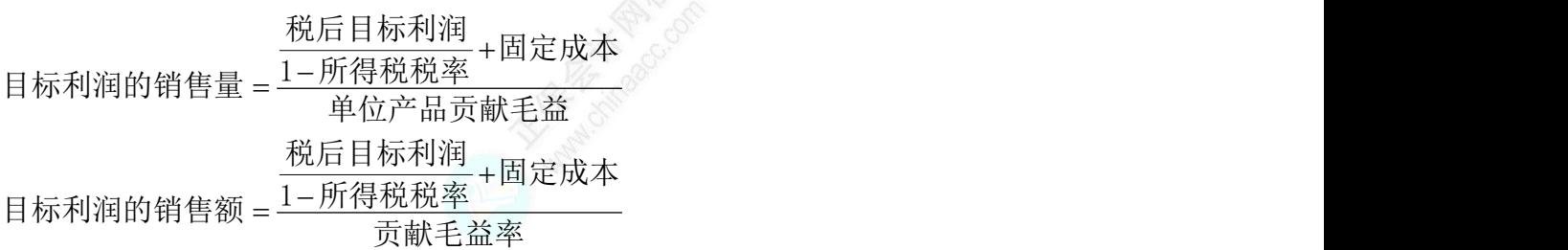

10.临界值分析

由本量利基本模型 P=V×(SP-VC)-FC,可以推导出当利润为 0 时求取因素临界值的公式 如下:

SP - VC FC V VC V FC SP V FC VC SP - FC V(SP - VC) 11.敏感度分析

敏感系数=目标值变动百分比/因素值变动百分比

12.销售预测的定量分析法

(1)趋势分析法

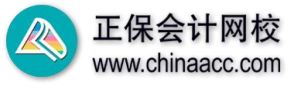

① 算术平均法

预计销售量(额)=各期销售量(额)之和/期数

②加权平均法

加权平均法的计算公式为:

$$
Y = \sum_{i=1}^{n} W_i X_i
$$

式中, Y 为加权平均数; W<sub>i</sub> 为第 i 个观察值的权数; X<sub>i</sub> 为第 i 个观察值; n 为观察值个数。 应该满足下列两个条件:

$$
\sum W_i = 1;
$$

 $W_1 \leq W_2 \leq W_3 ... \leq W_n$ 

③指数平滑法

其计算公式如下:

含义:指数平滑法是在加权平均法基础上发展起来的一种时间序列预测法,计算的是指数 平滑平均数。

计算公式: 销售预测值=上期销售实际值×指数平滑系数+上期销售预测值×(1-指数 平滑系数)

式子表示的实际上是上期销售实际值和上期销售预测值的加权平均值,指数平滑系数为上 期销售实际值的权数。

- (2)因果关系预测法
- ① 回归直线法
- ② 对数直线法
- ③ 多元回归法
- 13.成本预测的基本方法
- (1)目标成本预测

单位产品目标成本=预测产品单位售价-单位产品销售税金-单位产品目标利润

=预测产品单位售价×(1-税率)-目标利润总额/预测产量

(2)历史资料成本预测

①高低点法

其原理是首先假设成本与产量之间存在线性关系,用方程式 y =a+bx 表示。a 表示在相

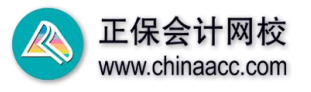

关范围内的固定成本,b 表示相应的单位变动成本。

业务量最高点对应的总成本: y 高=a+bx g……………………………………… ①

业务量最低点对应的总成本:y <sup>低</sup>=a+bx <sup>低</sup>……………………②

 $(1) - (2)$ , 得:

单位变动成本 b=(最高点业务量成本-最低点业务量成本)/(最高点业务量-最低点 业务量)

固定成本总额 a

=最高点业务量成本-单位变动成本×最高点业务量

=最低点业务量成本-单位变动成本×最低点业务量

②回归分析法

14.利润预测的基本方法

(1)本量利分析法

目标利润=(单价-单位变动成本)×销售量-固定成本

(2)相关比例分析法

① 确定目标利润率,主要是根据历史资料、市场变化、同业竞争等因素确定。

②根据目标利润的计算公式确定目标利润的基础数据,常见的目标利润计算公式

如下:

目标利润=预计的销售收入×销售利润率

=预计资金平均占用额×资金利润率

=预计总产值×产值利润率

③对基础目标利润进行修正,确定最终的目标利润。

15.销售预算

预计销售收入=预计销售量×预计销售单价

16.生产预算

预计生产量=预计销售量+预计期末产成品存货量-预计期初产成品存货量

17.直接材料预算

预计直接材料采购量=预计生产量×单位产品耗用量+预计期末材料存货-预计期初材 料存货

直接材料预算额=直接材料预计采购量×直接材料单价

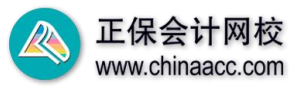

18.直接人工预算

直接人工预算额=预计生产量×单位产品直接人工小时×小时工资率

19.制造费用预算

变动制造费用预算额=预计生产量×单位产品费用分配率

固定制造费用与生产量之间不存在线性关系,通常是根据上年的实际水平,根据预期变动 加以适当修正来进行预计。

20.单位产品成本和期末存货预算

预计期末产成品存货额=单位产品成本×预计期末产成品存货数量

21.现金预算

期初现金余额+现金收入-现金支出+资金的筹集=期末现金余额

## 第四章 投资管理

1.项目现金流量的估算

年经营现金净流量(NCF)计算公式如下:

年经营现金净流量(NCF)=年营业收入一年付现成本一所得税

上述公式是根据经营现金净流量的定义直接计算的,因此又称直接法。该公式可以进行适 当变形,得到间接法下经营现金净流量的计算公式:

年经营现金净流量(NCF)=年营业收入-(总成本-折旧与摊销等非付现成本)-所得 税 しょうしょう しんしゅう しんしゅう しんしゅう しんしゅう

=(年营业收入-总成本-所得税)+折旧与摊销等非付现成本

=税后净利+折旧与摊销等非付现成本

上述公式还可以进一步简化:

年经营现金净流量(NCF)=年营业收入一年付现成本-(年营业收入一年付现成本一折 旧与摊销等非付现成本)×所得税税率

=年营业收入×(1-所得税税率)-年付现成本×(1-所得税税率)+折旧与摊销等非 付现成本×所得税税率

2. 会计报酬率法

会计报酬率=年平均经营现金净流量/投资总额×100%

3.静态投资回收期法

(1)如果每年经营现金净流量相等时,则投资回收期可按下列公式计算:

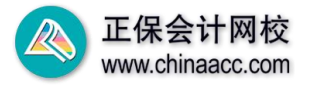

静态投资回收期(PP)=初始投资总额/每年经营现金净流量

(2)如果每年经营现金净流量(NCF)不相等,那么投资回收期可按下列公式计算:

# 静态回收期(PP)=  $n + \frac{\widehat{\pi} n + \pi \overline{\pi} + \mathring{\pi} \pi}{\widehat{\pi}}$ ( $n+1$ )年回收额

其中, n 表示尚有投资额未收回的最后那个年份, 如全部投资额在第 5 年能够全部收回, 第 4 年年末还有未收回投资额, 则 n 等于 4。

以上静态投资回收期的计算未考虑建设期。包含建设期的投资回收期的计算公式如下:

包含建设期的投资回收期=建设期+不包含建设期的投资回收期

4.净现值法

净现值=未来现金流量总现值--项目投资额的现值

$$
\text{NPV} = \sum_{t=m+1}^{n} \frac{\text{NCF}_{t}}{\left(1+\text{k}\right)^{t}} - \sum_{t=0}^{n} \frac{I_{t}}{\left(1+\text{k}\right)^{t}}
$$

其中, NPV 代表项目净现值; NCF, 代表第 t 年税后净现金流量; k 代表折现率; I, 代表第 t 期投资额; n 代表项目寿命周期(包括建设期和经营期); m 代表项目的建设期;

如果项目是期初一次性投资,则计算公式为:

$$
NPV = \sum_{t=m+1}^{n} \frac{NCF_t}{(1+k)^t} - I_0
$$

其中,I0 代表建设期初一次性投资额。

5.内含报酬率法

内含报酬率就是使投资项目的净现值等于 0 时的折现率,其计算公式为:

$$
\sum_{t=n+1}^{n} \frac{NCF_{t}}{(1+IRR)^{t}} - \sum_{t=0}^{n} \frac{I_{t}}{(1+IRR)^{t}} = 0
$$

6.现值指数法

现值指数是指投资项目未来现金流量的总现值与项目投资额的现值之比。其计算公式为:

$$
\text{PI} = \sum_{t = m + 1}^{n} \frac{\text{NCF}_{t}}{(1 + k)^{t}} / \sum_{t = 0}^{m} \frac{I_{t}}{(1 + k)^{t}}
$$

7.等额年金净现值法

$$
等•\overbrace{\mathfrak{M}}^{p} \n\overbrace{\mathfrak{M}}^{p} = \frac{1}{p^{p}} \frac{1}{p^{p}} \frac{1}{p^{
$$

多个互斥项目选择,以等额年金最大为原则。

![](_page_11_Picture_2.jpeg)

8.固定资产更新决策

(1)寿命期限相等时的更新决策

n and a strong strong strong strong strong strong strong strong strong strong strong strong strong strong strong strong strong strong strong strong strong strong strong strong strong strong strong strong strong strong stro Ⅱ 年研究ポン(1−所)  $(1+i)^t$   $(1+i)^n$ 税后净残值收入 + 营运资本回收额  $(1+i)^t$   $(1+i)^n$ 年付现成本×(1–所得税税率)-年折旧×所得税税率 税后净残值收入+营运资本回收额 新设备的现金净流出量现值 = 新设备原始投资额的现值 + 垫支营运资金的现值  $(i + i)^n$ \_ 税后净残值收入 + 营运资本回收额<br>— ————————————————————  $+i$ )<sup>t</sup> +  $\sum_{\rm t=1}^{\rm n}$ 年付现成本×(1-所得税税率)-年折旧×所得税税率 \_ 税后净残值收入 + 营运资才<br>(1+i )<sup>t</sup> 税后净残值收入=净残值收入+变现净损失(或-变现净损益)×所得税税率 n and a structure of the structure of the structure of the structure of the structure of the structure of the structure of the structure of the structure of the structure of the structure of the structure of the structure Ⅱ 年苻珊咸未▽(1−所ク  $(1+i)^t$  (1 i)  $(1+i)^n$ 税后净残值收入 营运资本回收额 年付现成本 (1 所得税税率) 年折旧 所得税税率 旧设备的现金净流出量现值 =旧设备税后变价收入的现值 +垫支营运资金的现值  $(i + i)^n$  $(i+1)^t$ +  $\sum_{t=1}^n$ 年付现成本×(1-所得税税率)-年折旧×所得税税率<br>(1+i)<sup>t</sup> (1+i)<sup>t</sup> (1+i)<sup>t</sup> (1+i)component (1+i)t (1+i)component (1+i)t (1+i)t (1+i)t (1+i)t (1+i)t (1+i)t (1+i)t (1+i)t (1+i)t (1+i)t (1+i)t (1+i)t (1+i)t (1+i)t (1+i)t (1+i)t (1+i)t

税后变价收入=旧设备变现净收入+变现净损失(或-变现净收益)×所得税税率

(2)寿命期限不相等时的更新决策

年金成本的计算公式如下:

 $(P/A, i, n)$ 年金成本 =  $\frac{\text{W\textcircled{F}}\text{W\textcircled{F}}\text{W}}{\text{W\textcircled{F}}\text{W\textcircled{F}}\text{W}}$ 

比较新旧设备的年金成本,年金成本较低者为优。

9.债券估值基本模型

典型的债券类型,是有固定的票面利率、每期支付利息、到期归还本金的债券,这种债券 模式下债券价值计量的基本模型是:

债券价值=利息折现+本金折现,折现率为所期望的最低投资回报率

10.股票估值的基本模型

(1)固定增长模型

$$
\mathbf{v} = \frac{\mathbf{D}_1}{\mathbf{K} - \mathbf{g}} = \frac{\mathbf{D}_0 \times (1 + \mathbf{g})}{\mathbf{K} - \mathbf{g}}
$$

(2)零增长模型

$$
V = \frac{D}{K}
$$

(3)阶段型增长模型

对于阶段性增长的股票,需要分段计算才能确定股票的价值。以二阶段增长模型为例:

$$
V = \sum_{t=1}^{n} \frac{D_t}{(l+K)^{t}} + \frac{D_{n+1}}{K-g} \times \frac{1}{(l+K)^{n}}
$$

![](_page_12_Picture_2.jpeg)

其中, n 为第一阶段的期数。

万能三步走:

①将超常增长期内每期股利逐一折算成现值,即各期股利现值之和;

②按固定增长模型将稳定增长期的股利价值计算出来,对应时点为稳定增长期期初(即超 常增长期期末),再复利折现到零时点:

③将两个阶段的价值求和即为股票的价值。

11. 股票投资的收益率--股票的内部收益率

在固定增长股票估值模型中,用股票的购买价格 P。代替内在价值 V, 有:

$$
R = \frac{D_1}{P_0} + g
$$

从上式可以看出股票投资内部收益率由两部分构成:一部分是预期股利收益率 D<sub>1</sub>/P<sub>0</sub>,另一 部分是股利增长率 g。

在零增长模式下股票的内部收益率: Rs=D/Po

## 第五章 筹资与分配管理

1.筹资数量的预测

(1)因素分析法

资本需要量=(上年资本实际平均占用量-不合理资本占用额)×(1±预测年度销售增 减率)×(1+预测年度资本周转速度变动率)

(2)销售百分比预测法

资金需要量总额的计算公式如下:

=(敏感性资产销售百分比-敏感性负债销售百分比)×销售增长额

式中: A 为随销售而变化的敏感性资产; B 为随销售而变化的敏感性负债; S 为基期销售额; ΔS 为销售变动额。

外部融资需求量=资金需要量总额-留存收益增加额

=(敏感性资产销售百分比-敏感性负债销售百分比)×销售增长额-预期销售额×销售 净利率×利润留存率

需要说明的是,如果非敏感性资产增加,则外部融资需求量也应相应增加。

![](_page_13_Picture_2.jpeg)

2.除权价格

通常配股股权登记日后要对股票进行除权处理,除权后股票的理论除权基准价格为

配股前股票市值+配股价格×配股数量 配股除权价格= 配股前股数+配股数量

配股前股票市值 配股价格 股份变动比例 =

1 股份变动比例

若所有股东都参与配股,则股份变动比例(即实际配售比例)等于拟配售比例。

3.可转换公司债券

转换比率=债券面值/转换价格

4.债务资本成本的计算

(1)不考虑货币时间价值

税前债务资本成本=利率/(1-筹资费率)

债务资本成本=利率×(1-所得税税率)/(1-筹资费率)

(2)考虑货币时间价值

 $P(1 - F) = \sum_{i=1}^{n} \frac{I}{(1 + K_a)^i} + \frac{M}{(1 + K_a)^n}$ 

债券的资本成本 $K_{dt} = K_{d} \times (1-T)$ 

式中, P 为债券发行价格; M 为债券面值; F 为发行费用率; n 为债券的到期时间; T 为公 司的所得税税率: K. 为经发行成本调整后的债券税前成本。

5.权益资本成本的计算

(1)普通股资本成本的计算

①资本资产定价模型

 $K_s=R_f+\beta\times (R_m-R_f)$ 

②股利增长估值模型

 $K_s=D_1/P_0+g$ 

式中: K、为普通股资本成本, D, 为预期下一年的股利, P。为普通股当前市价, g 为股利的 年增长率。

新发行普通股成本也被称为外部股权成本。新发行普通股会发生发行费用,比留存收益进 行再投资的内部股权成本要高一些,即:

![](_page_14_Picture_2.jpeg)

 $K_e=D_1/\Gamma P_0(1-F)$ ]+g (2)留存收益的资本成本 留存收益资本成本=D1/Po+g 6.优先股资本成本的计算 每股发行价格×(1-发行费用率) 每股年股息 优先股资本成本  $=\frac{44x + 11x}{2x+11}$ 

加权平均资本成本计算公式

$$
WACC = \sum_{i=1}^{n} W_i K_i
$$

式中, Wi表示第 i 种筹资方式的资金占全部资金的比重; Ki表示第 i 种筹资方式的资本成 本。

7.经营杠杆系数

(1)定义表达式

DOL=息税前利润变化的百分比÷营业收入变化的百分比

 $=\frac{\triangle EBIT / EBIT}{\triangle S / S}$ 

式中,DOL 为经营杠杆系数,△EBIT 为息税前利润变动额,EBIT 为变动前息税前利润, △S 为营业收入(销售量)的变动量,S 为变动前营业收入(销售量)。

(2)计算公式

 $\mathrm{DOL}_{\mathbb{Q}} = \frac{\mathbb{Q}(P-V)}{\mathbb{Q}(P-V)-F}$ 

式中,DOL。为销售量等于 Q 时的经营杠杆系数; P 为单位销售价格; V 为单位变动成本; F 为总固定成本。

 $\text{DOL}_s = \frac{\text{S}-\text{VC}}{\text{S}-\text{VC}-\text{F}} = \frac{\text{EBIT}+\text{F}}{\text{EBIT}}$ 

式中,DOLs 为营业收入等于 S 时的经营杠杆系数; S 为营业收入; VC 为变动成本总额。 8.财务杠杆系数

(1)定义公式

![](_page_15_Picture_2.jpeg)

- 每股收益变化的百分比  $DFL =$ 息税前利润变化的百分比
	- $\triangle$ EPS/EPS  $\equiv$

 $\overline{\triangle$ EBIT / EBIT

(2)计算公式

在不存在优先股的情况下:

$$
DFL = \frac{EBIT}{EBIT - I} = \frac{Q(P - V) - F}{Q(P - V) - F - I}
$$

9.联合杠杆系数

联合杠杆系数=经营杠杆系数×财务杠杆系数

. 每股收益变化的百分比 \_ \_ \_ \_ LEPS / EPS  $DTL =$ 营业收入变化的百分比<sup>。</sup>  $\overline{\Delta s/s}$ 

$$
DTL = \frac{Q(P-V)}{Q(P-V)-F-I}
$$

$$
DTL = \frac{EBIT+F}{EBIT-T}
$$

【注意】如果存在优先股,则第二个公式和第三个公式的分母还应该减掉税前的优先股股 息。

10.每股收益无差别点法

每股收益无差别点:使不同筹资方案下每股收益(EPS)相等时所对应的盈利水平(EBIT)。  $EPS=\lceil$  ( $EBIT-I$ )  $\times$  (1-T) -PD]/N

11.企业价值比较法

(1)企业价值=股票市场价值+长期债务价值

为了计算简便,假设长期债务(长期借款和长期债券)的现值等于其账面价值;假设企业 经营利润永续,权益资本成本不变,则有:

股票市场价值=归属于普通股股东的净利润÷权益资本成本

 $=$ [ (EBIT-I)(1-T) -PD]/K<sub>t</sub>

其中: 权益资本成本采用资本资产定价模型计算

(2)加权平均资本成本=税前债务资本成本×(1-所得税税率)×债务额占总资本比重 +权益资本成本×股票额占总资本比重